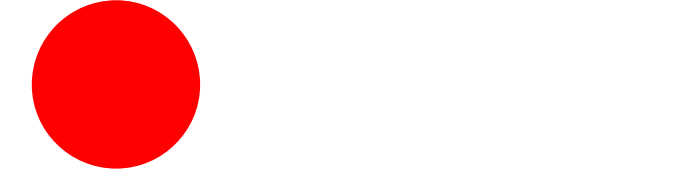

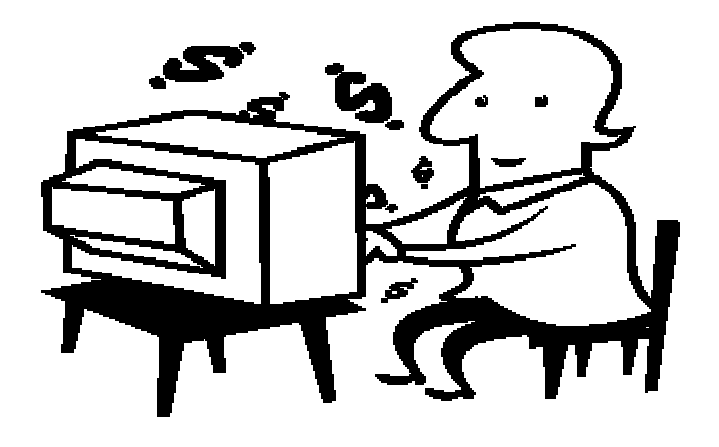

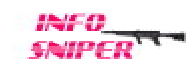

C 2005 Info-Sniper http://www.info-sniper.com 1

# All Rights Reserved

 $($  04012 )

### http://info-sniper.com/3m.html

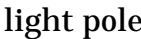

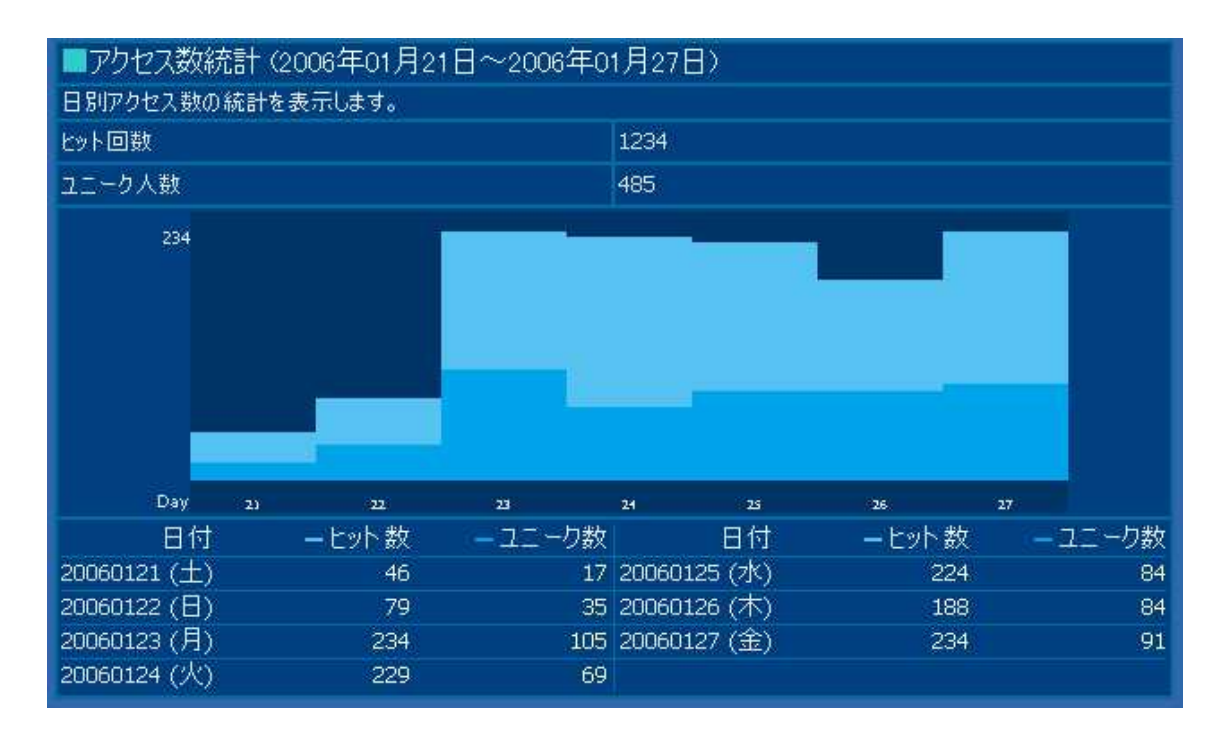

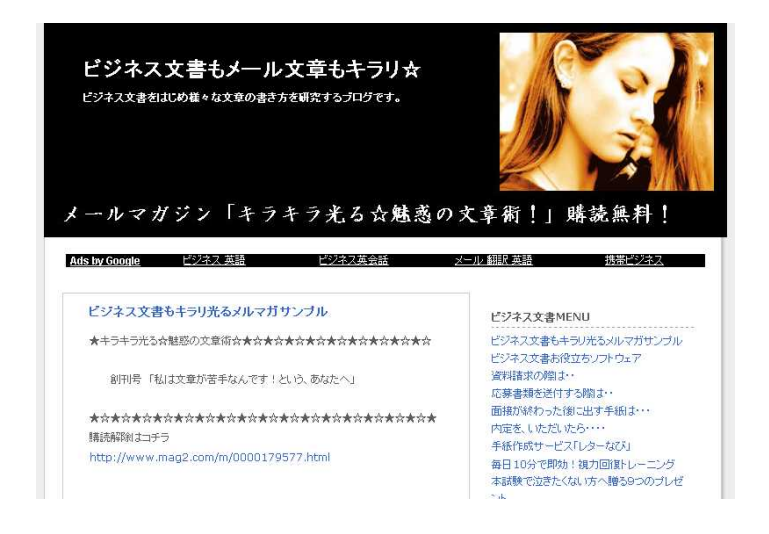

### http://kirakirabunsyo.seesaa.net/

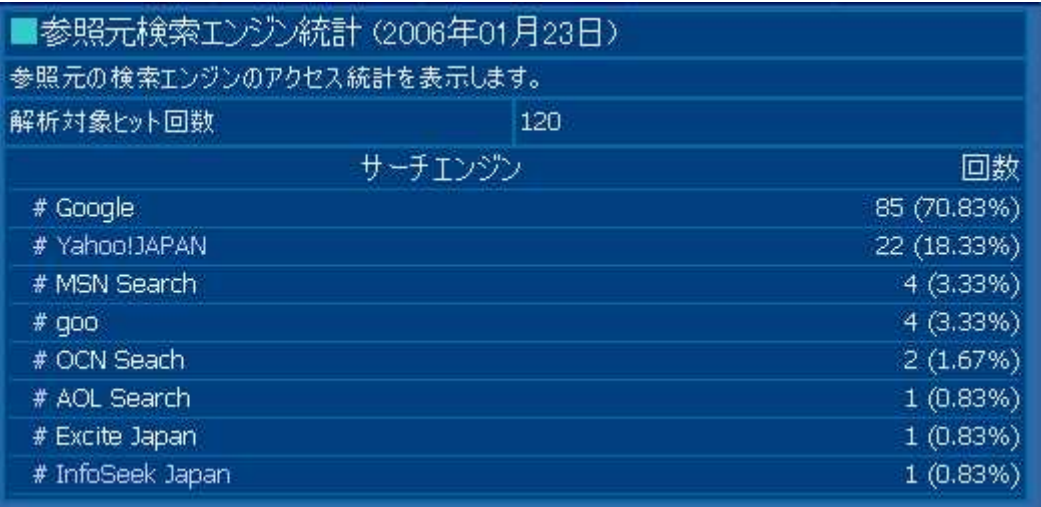

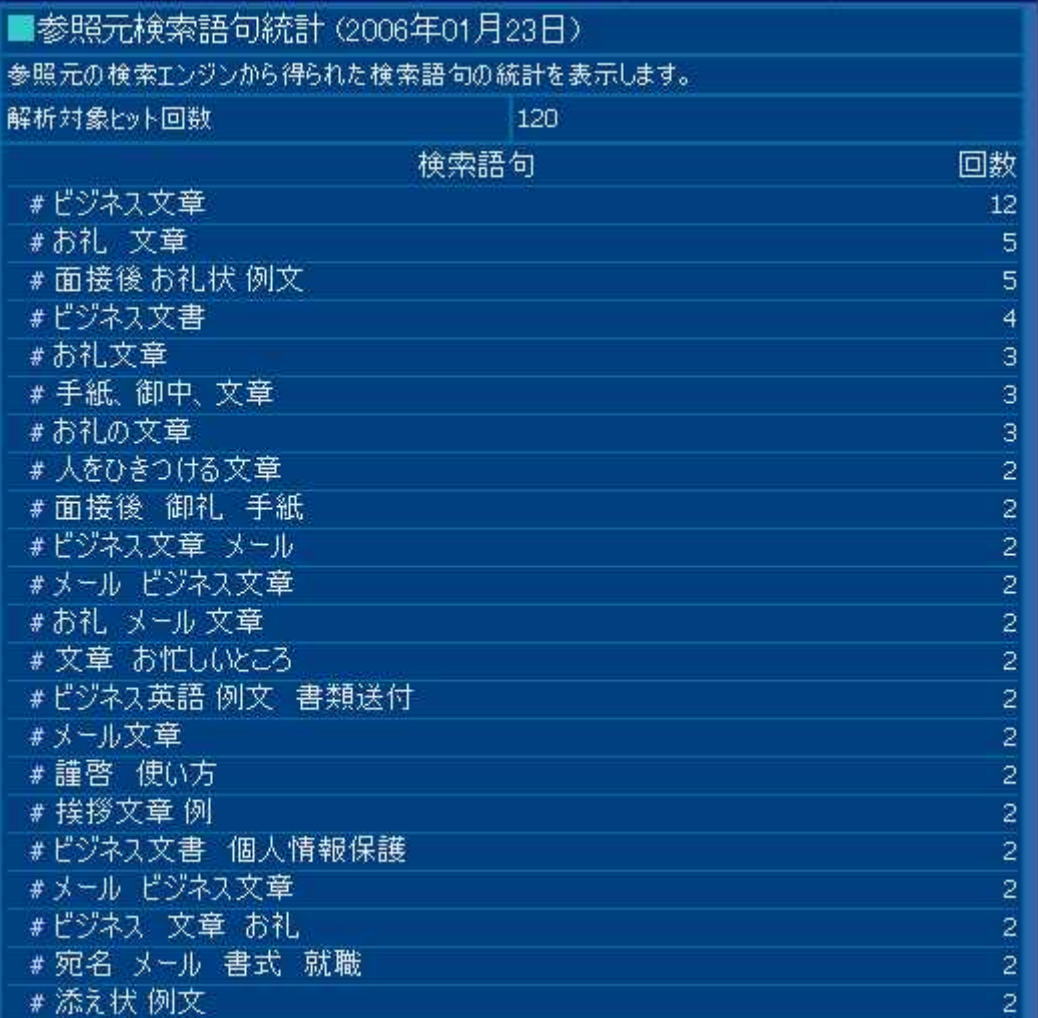

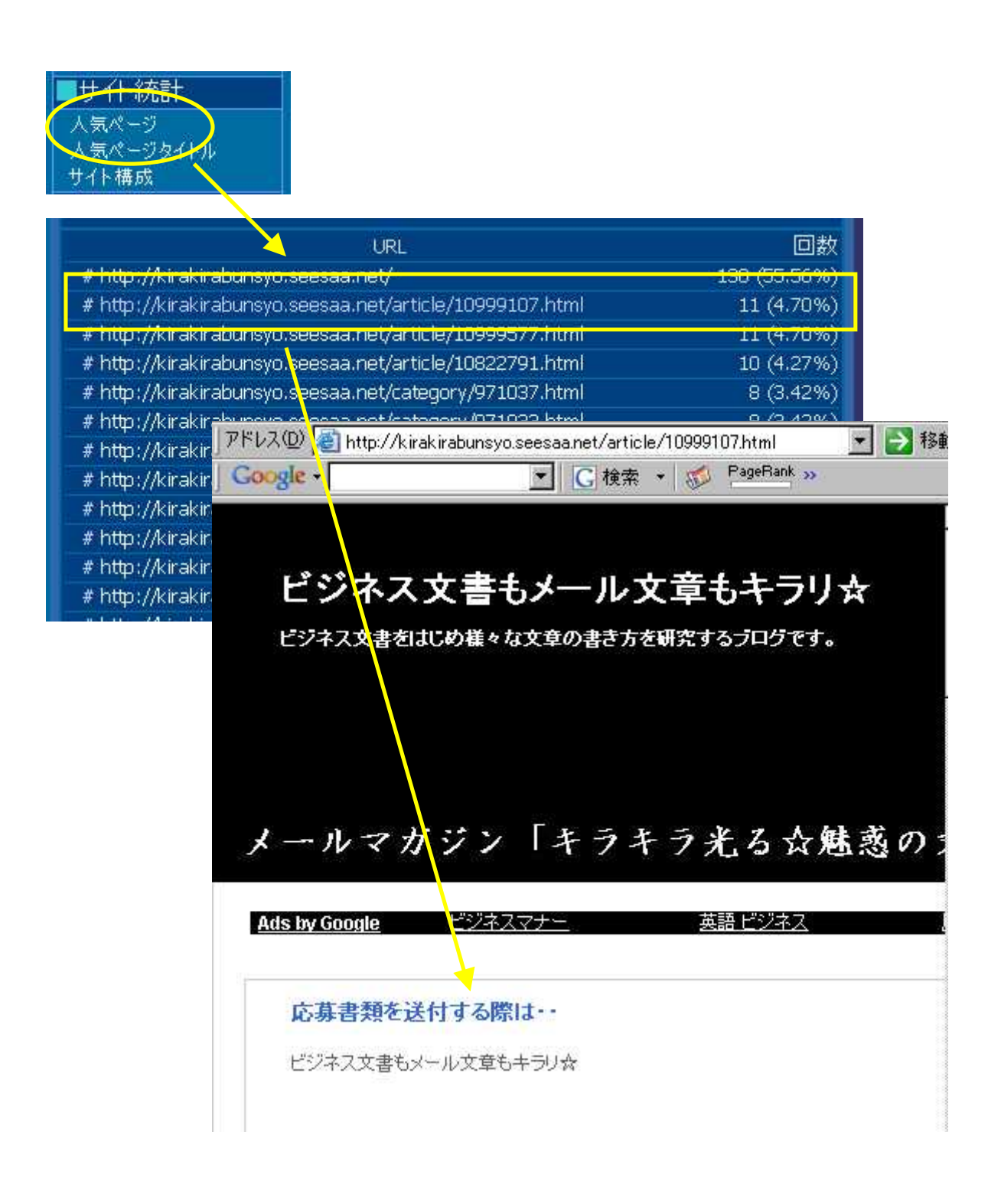

 $6\phantom{1}6$ C 2005 Info-Sniper http://www.info-sniper.com

 $\boldsymbol{7}$ C 2005 Info-Sniper<br>http://www.info-sniper.com

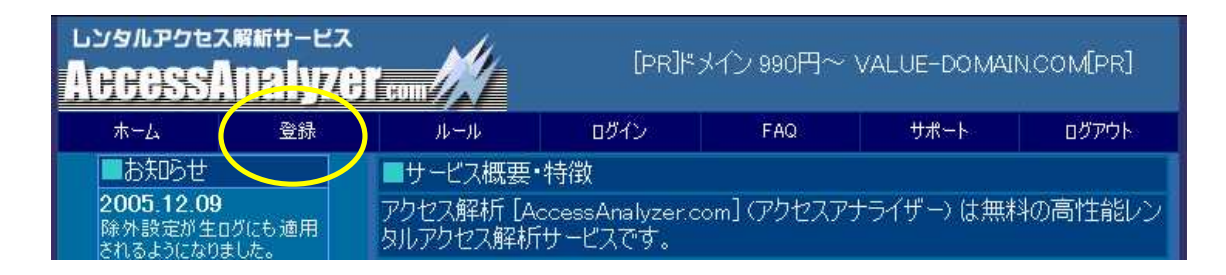

http://ax.xrea.com/

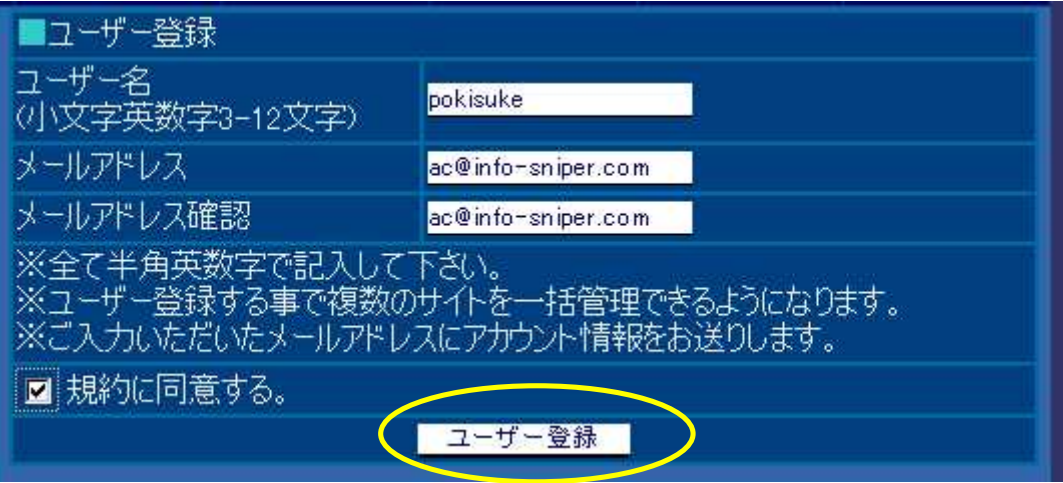

## メッセージ

メールアドレスに登録情報を送信しました。暫らく経ってからご確認下さい。

• ログインページはこちらです。お送りいたしましたユーザー名、パスワードを利用し てログインして下さい。

アクセス解析 [AccessAnalvzer.com] 新規登録完了のお知らせ

登録が完了いたしました。下記ユーザー名、バスワードでログインして下さい。

ユーザー名 : poki<br>バスワード : <del>q^^^ =^^^ ^^</del>

ログインURL:http://axxrea.com/login.php

▼洋信者情報

アクセス解析 [AccessAnalyzer.com] アクセス解析サービス \*\*\*\*\*\*\*\*\*\*\*\*\*\*\*\*\*\*\*\*\*\*\*\*\*\*\*\* http://www.accessanalyzer.com/

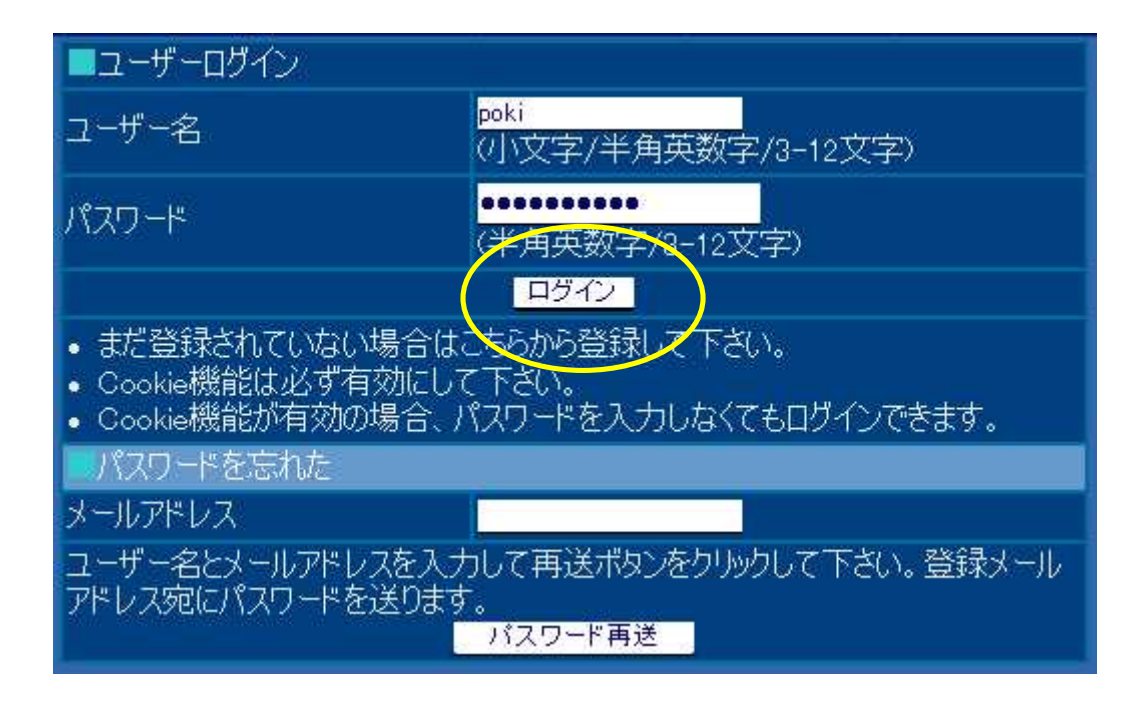

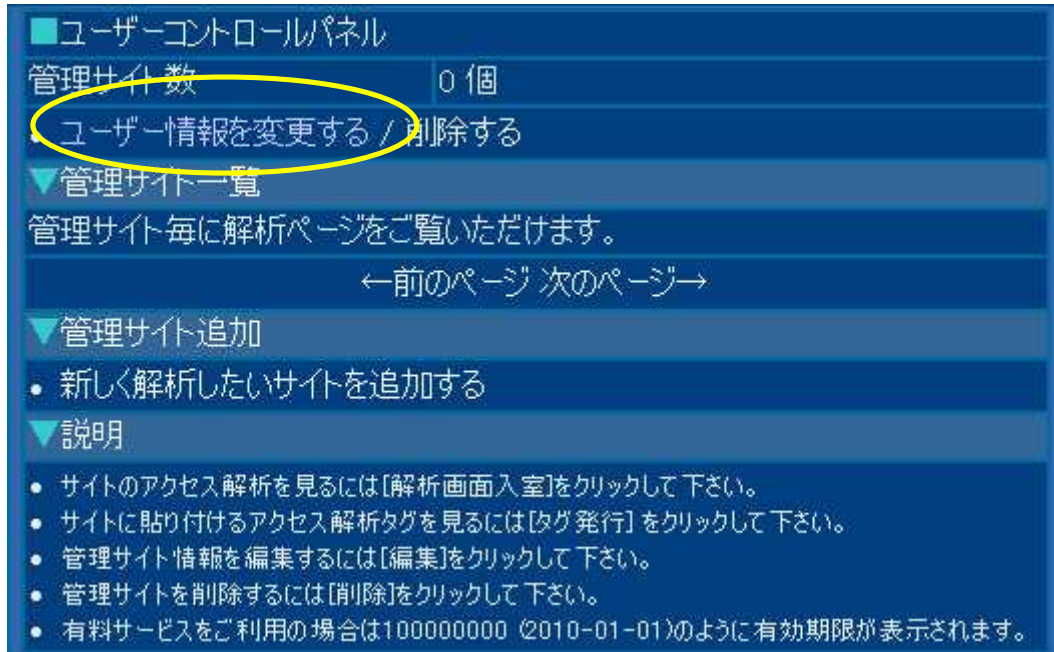

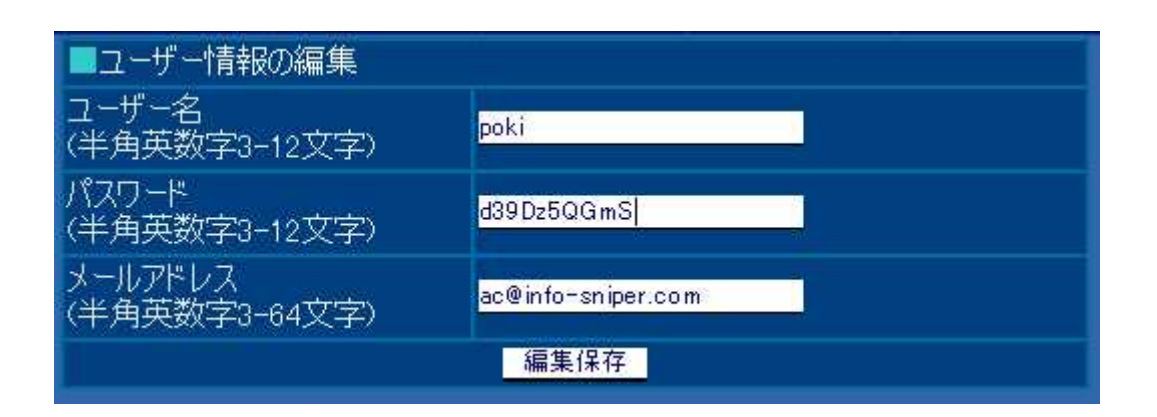

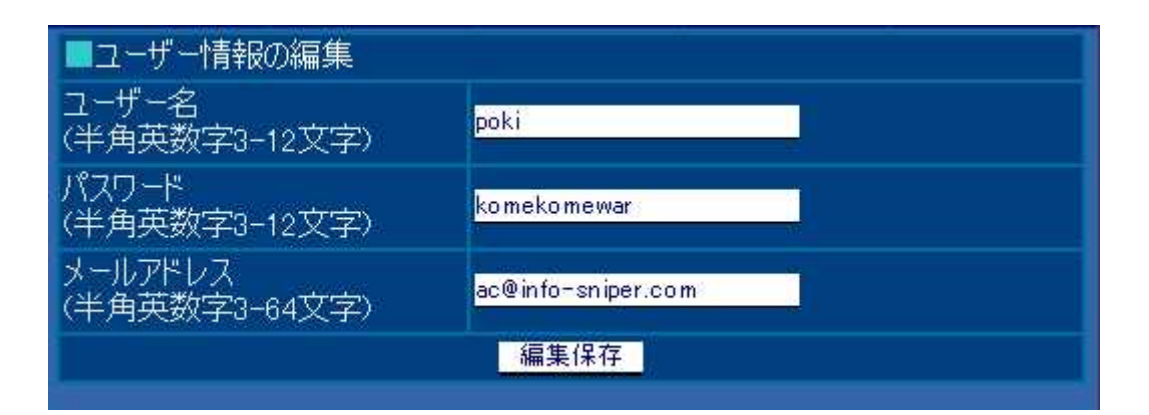

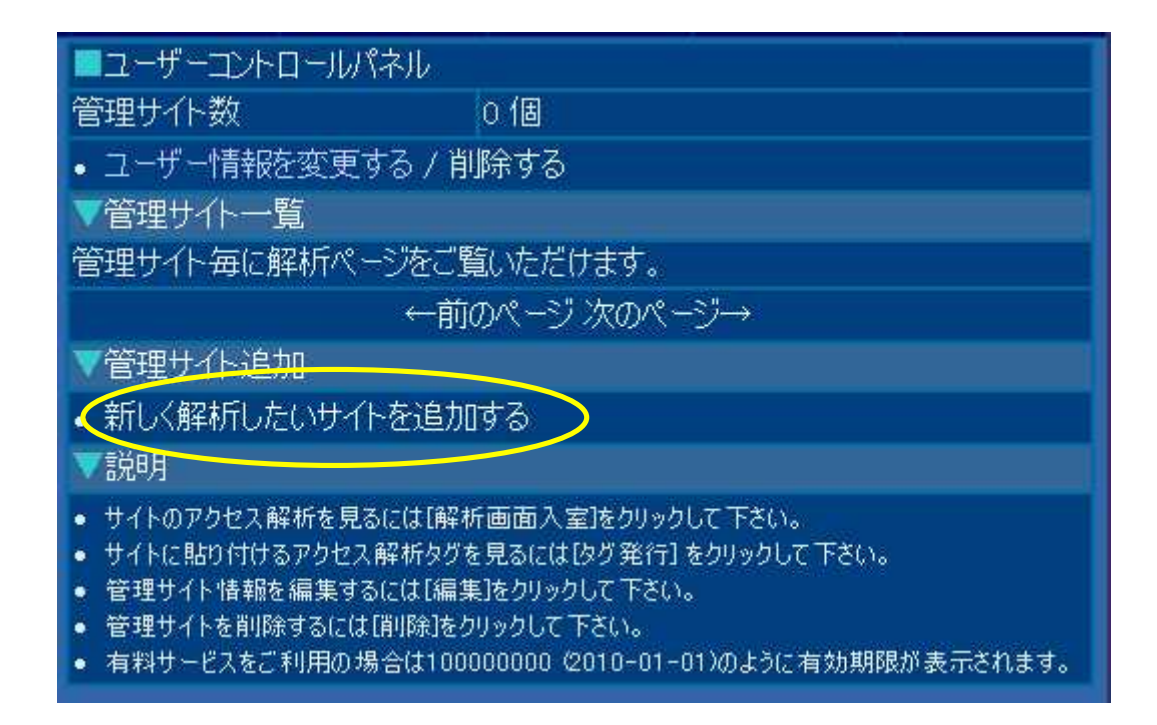

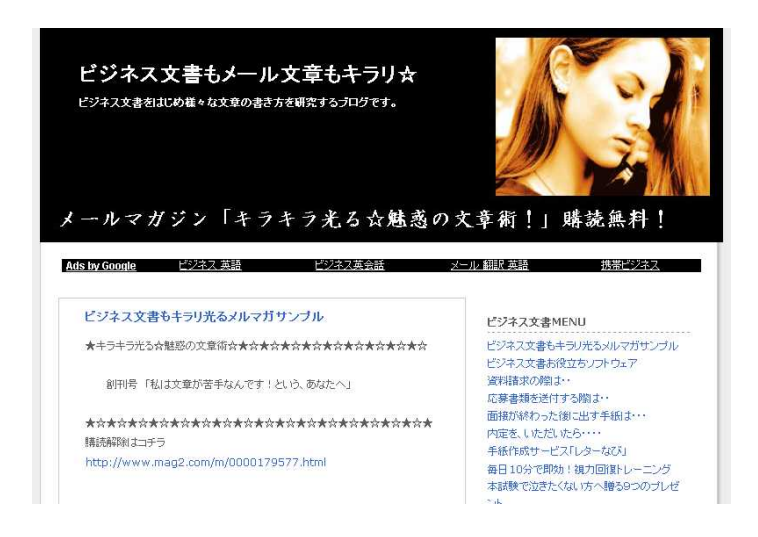

#### http://kirakirabunsyo.seesaa.net/

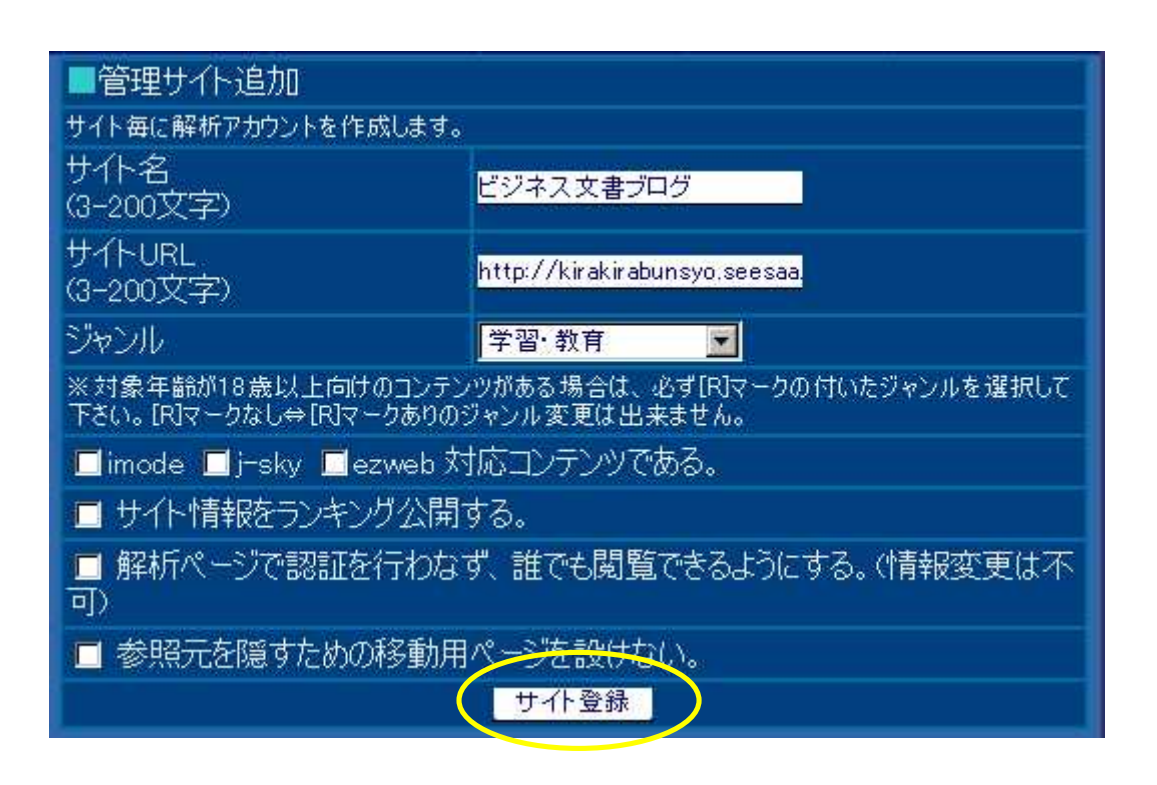

## メッセージ

## アカウントを作成しました。

• ログインページはこちらです。各種変更、解析ページはこちらからご覧下さい。

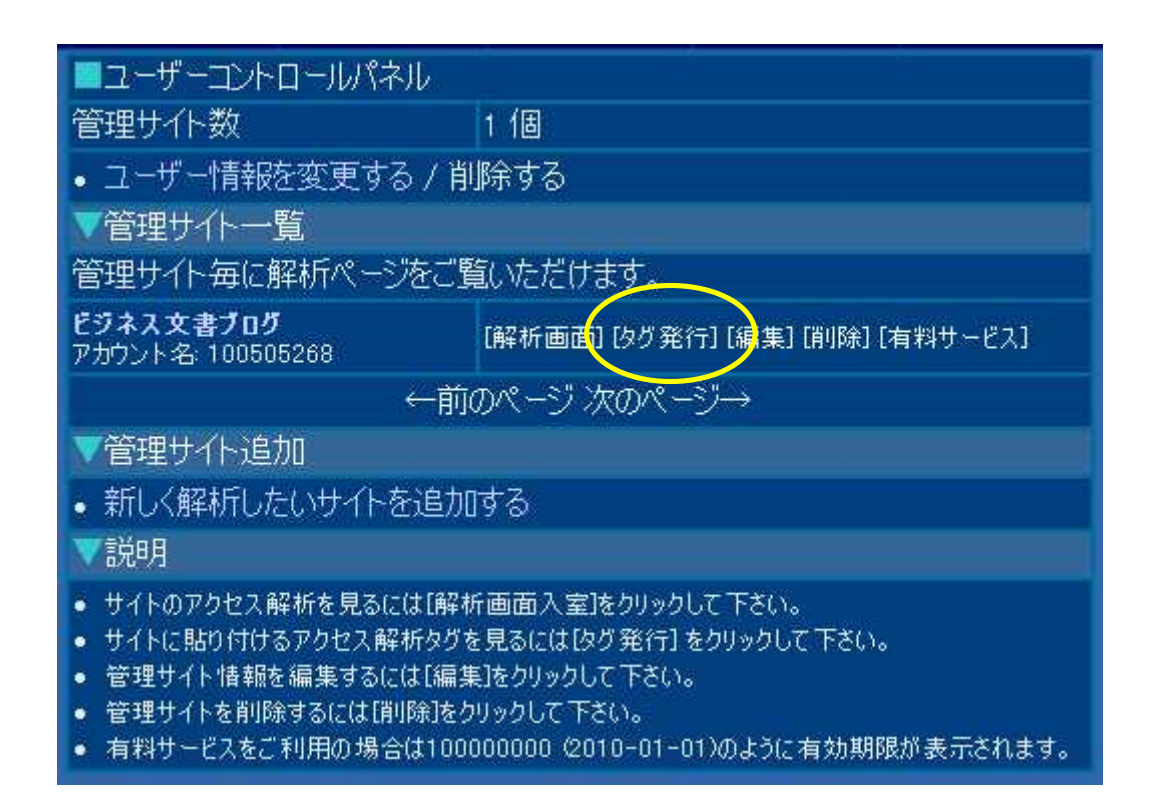

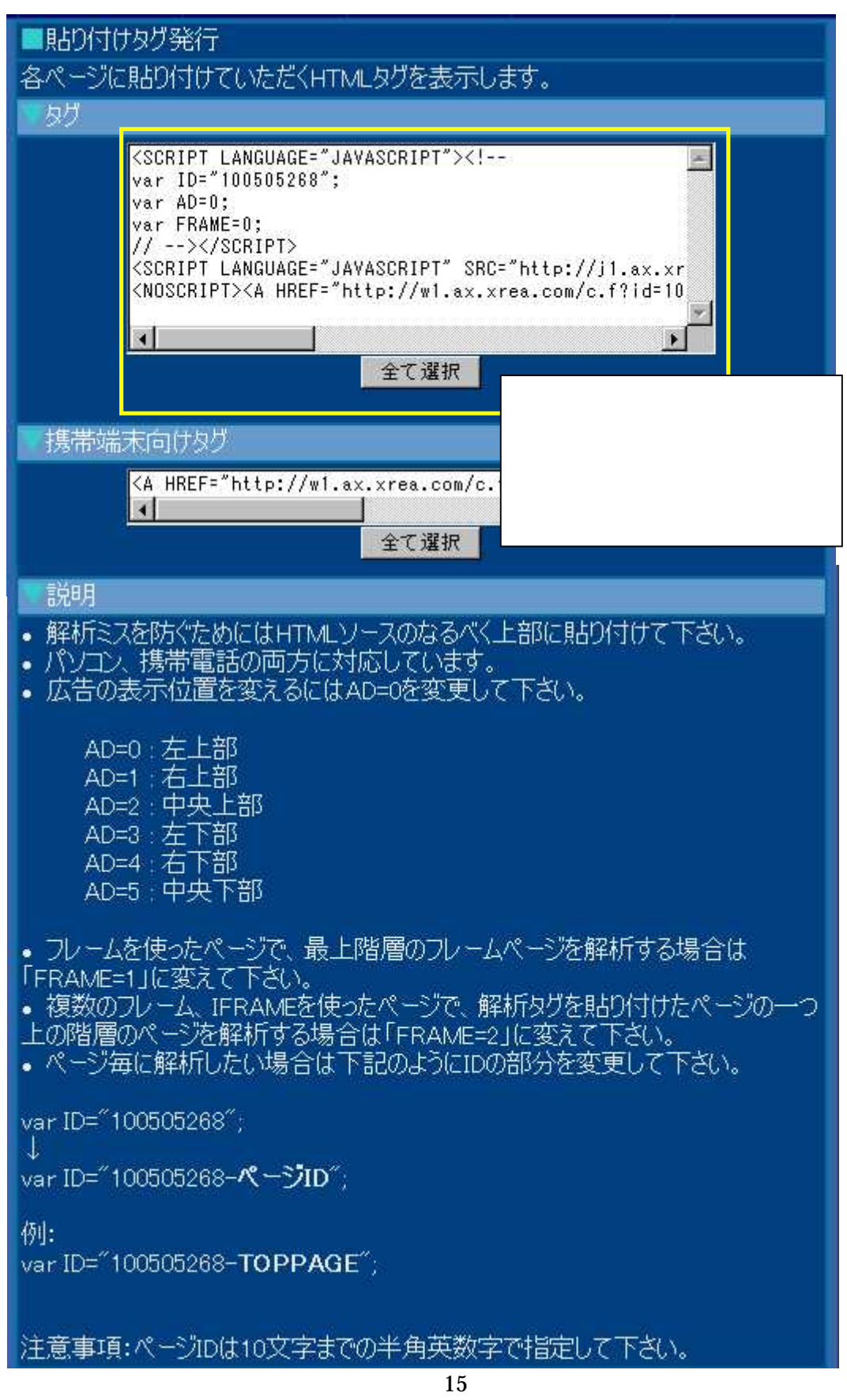

· 貼り付け例1<BODY>の後

最も正確な解析が出来る貼り付け方法です。なお、解析したいページ全てに貼り 付けて下さい。

<HTML> <HEAD> <TITLE>OO</TITLE> </HEAD>

<BODY>

~ここに貼り付けて下さい。~

貼り付け例2:</BODY>の前

ページの表示が遅くなったという時はこちらの方法で貼り付けて下さい。なお、解析 したいページ全てに貼り付けて下さい。

~ここに貼り付けて下さい。~

</BODY> </HTML>

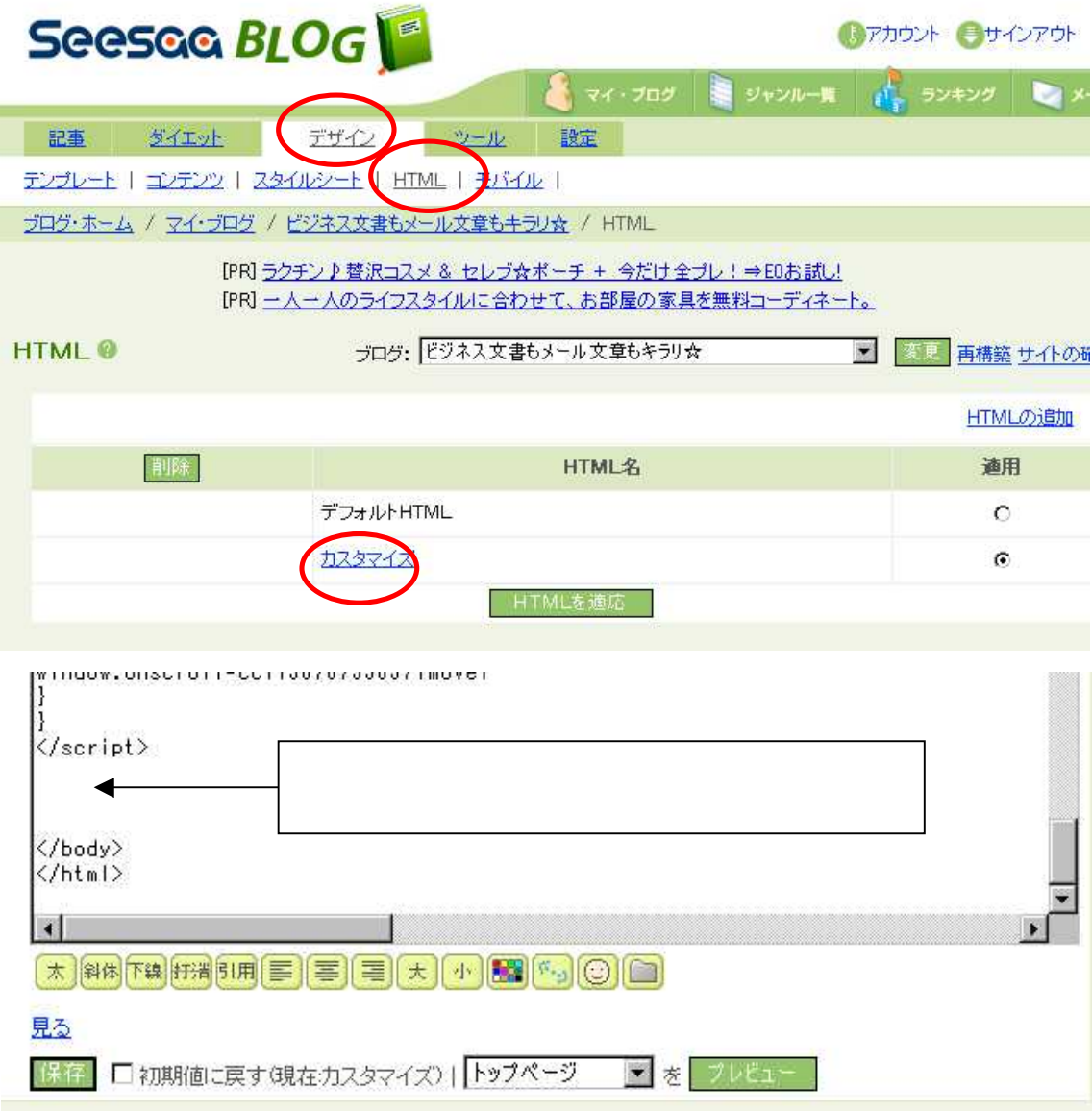

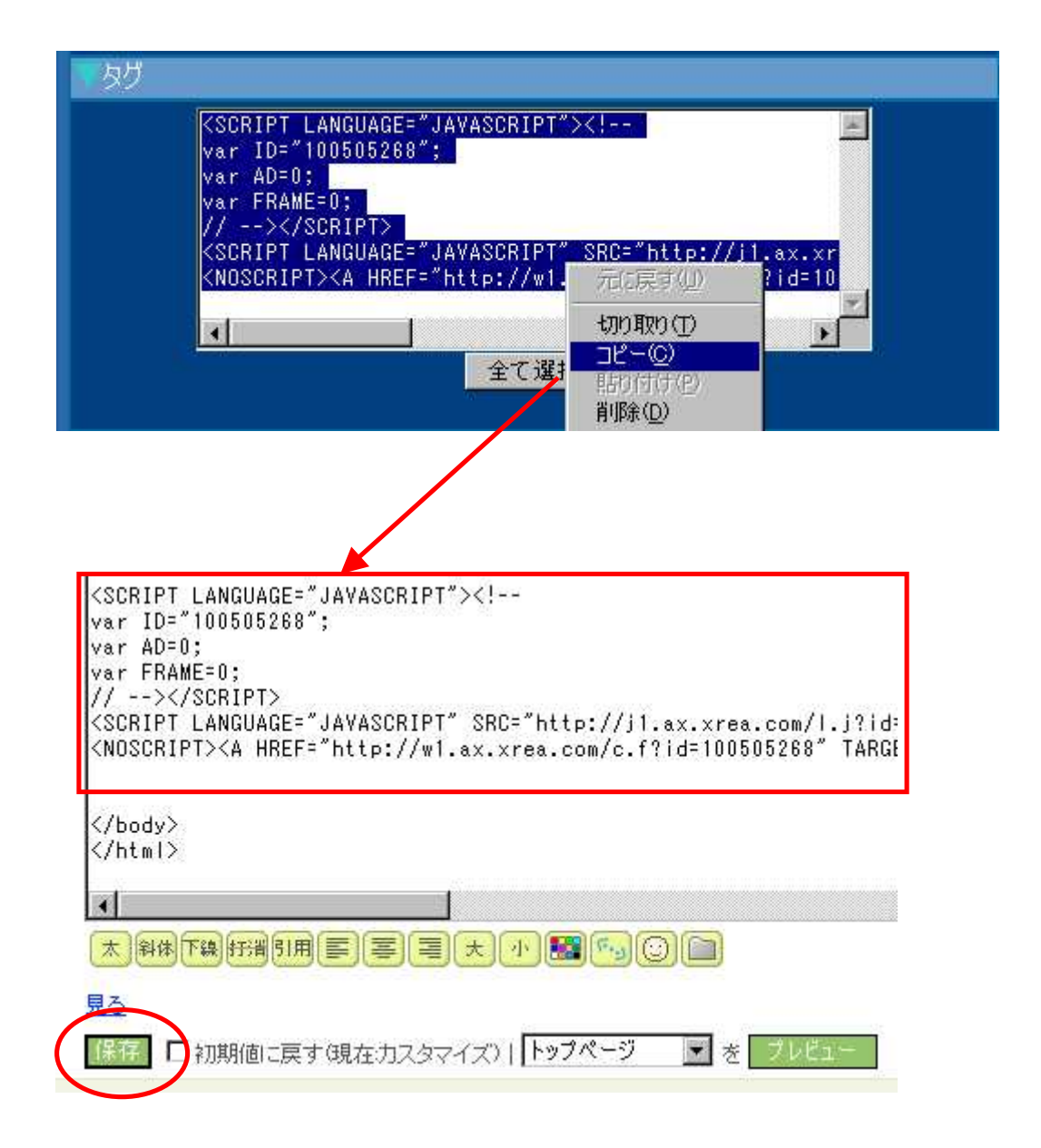

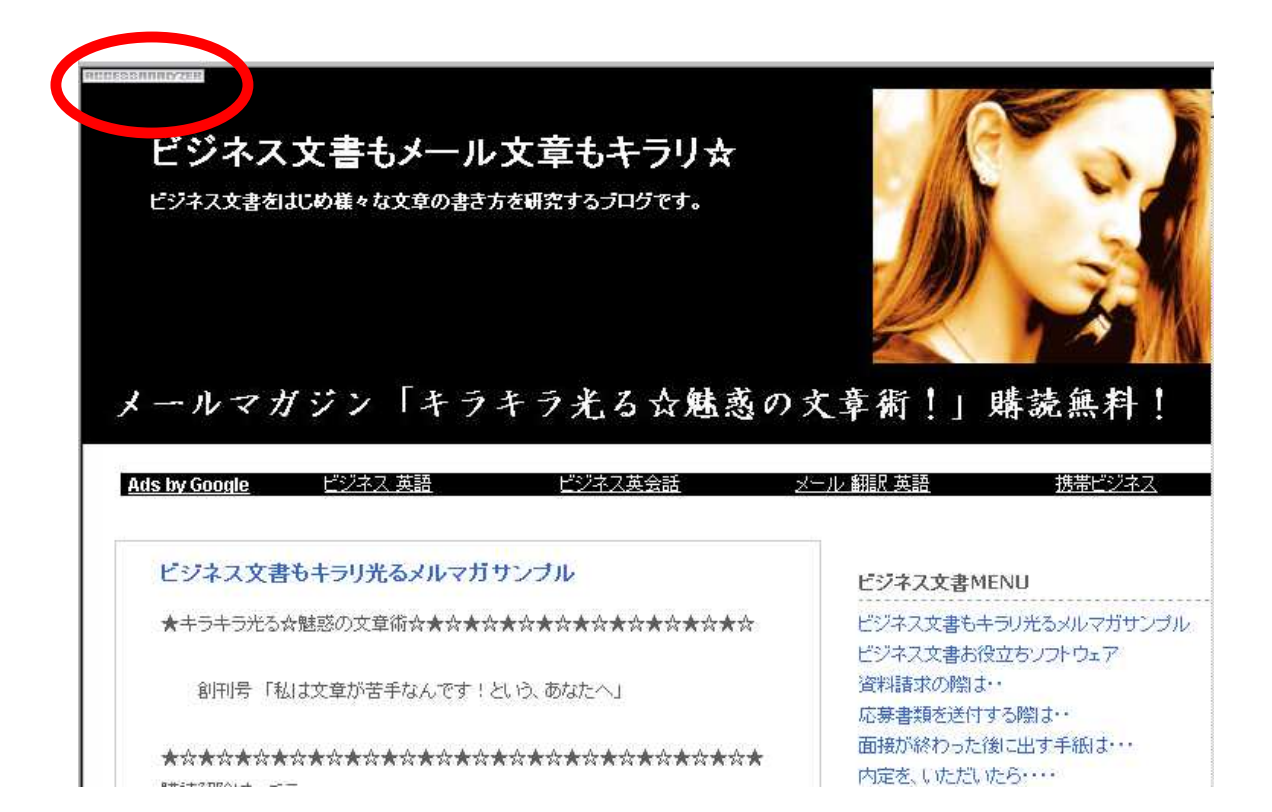

E-BOOK

http://1koibana.com/ranktop001.html

20 C 2005 Info-Sniper http://www.info-sniper.com

http://snipurl.com/kpof

http://1ikemen.nomaki.jp/ http://www.info-sniper.com/ http://ameblo.jp/yougakunews/